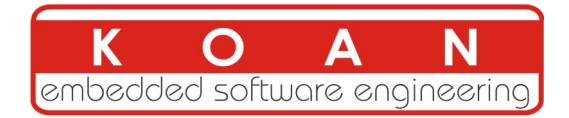

# Linux embedded and Yocto Project training (3 days - combo training with Toradex board)

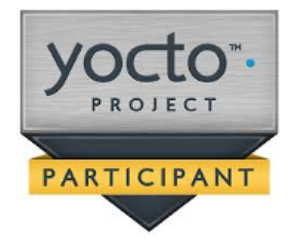

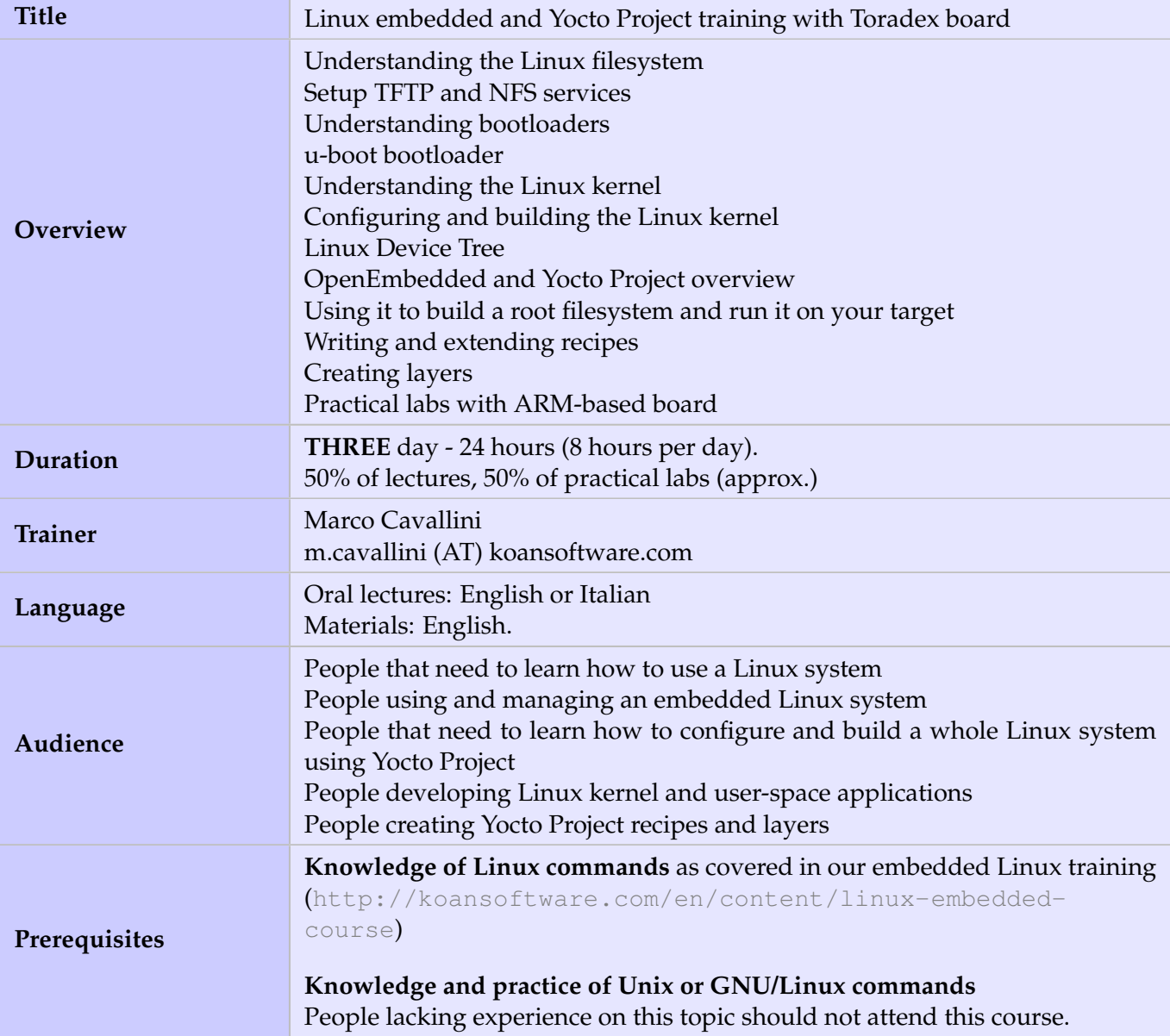

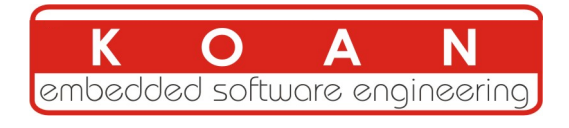

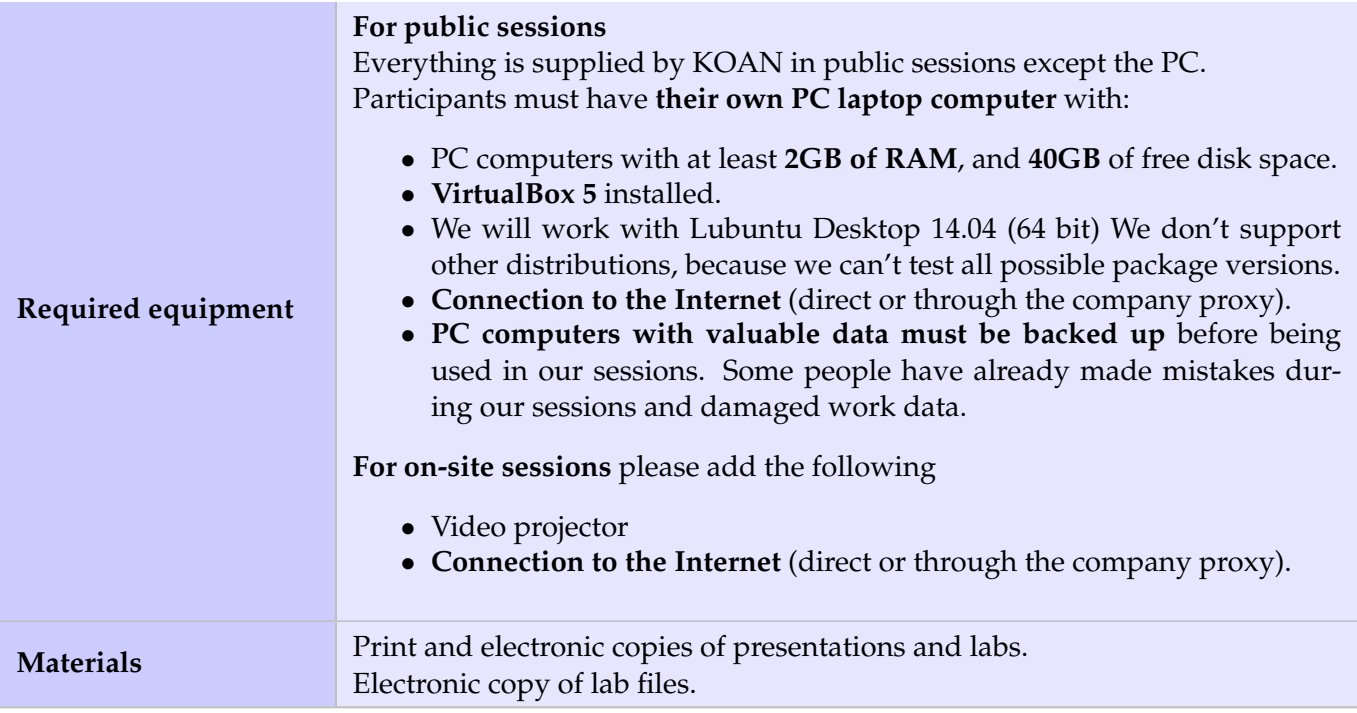

#### **Hardware**

The hardware platform used for the practical labs of this training session is the **Toradex Colibri iMX6DL** board and the **Toradex Aster** carrier board, which features:

- A CPU NXP®/Freescale i.MX 6DualLite
- 512 MB of RAM
- 4 GB of on-board eMMC storage (8 Bit)
- USB host and device
- up to 39 pins headers, to access UARTs, SPI buses, I2C buses
- headers compatible with Arduino Uno and Raspberry Pi (RPi) maker board

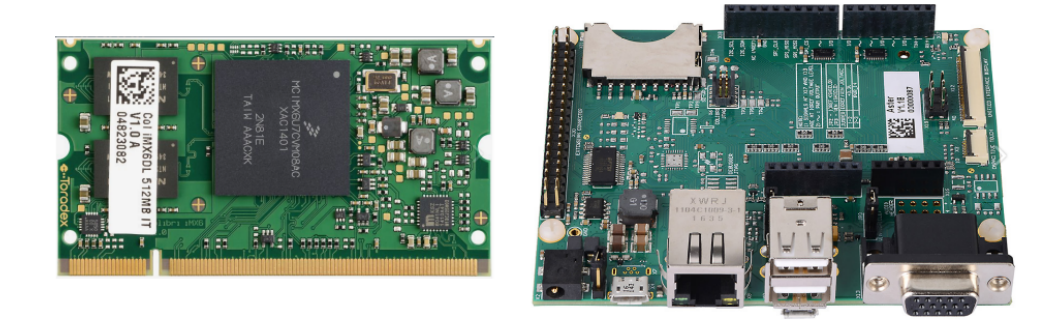

Note:

Content and order of this agenda may slightly vary between sessions and will be determined by the participants and the specific needs of the class.

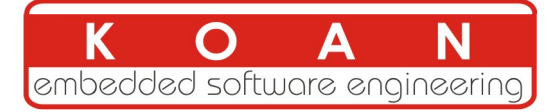

## **Day 1 - Morning**

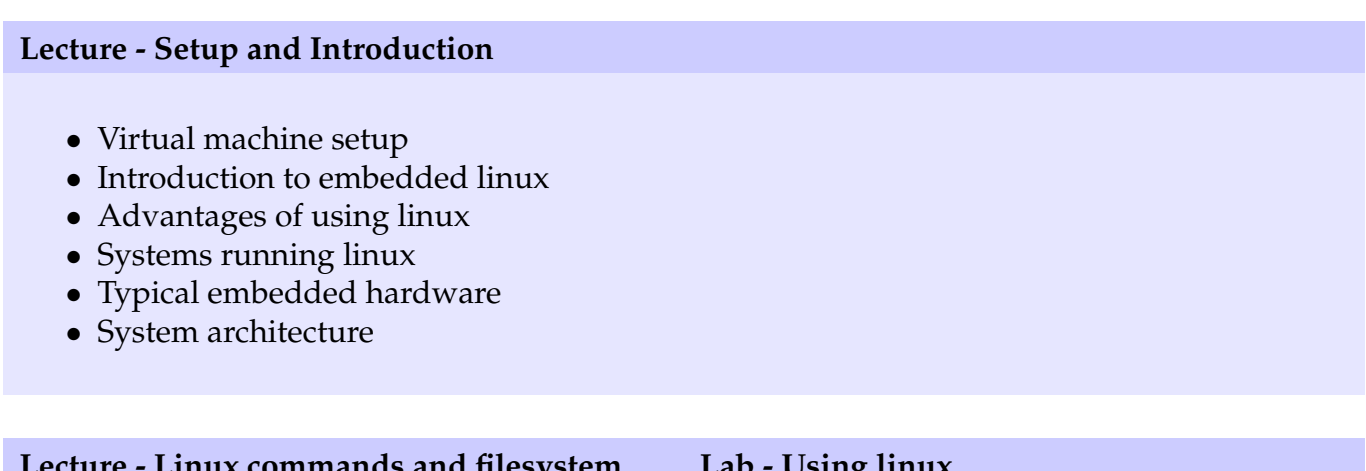

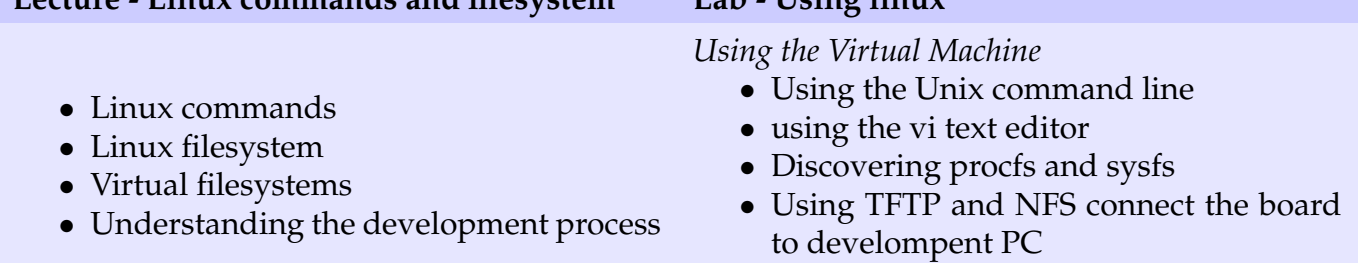

## **Day 1 - Afternoon**

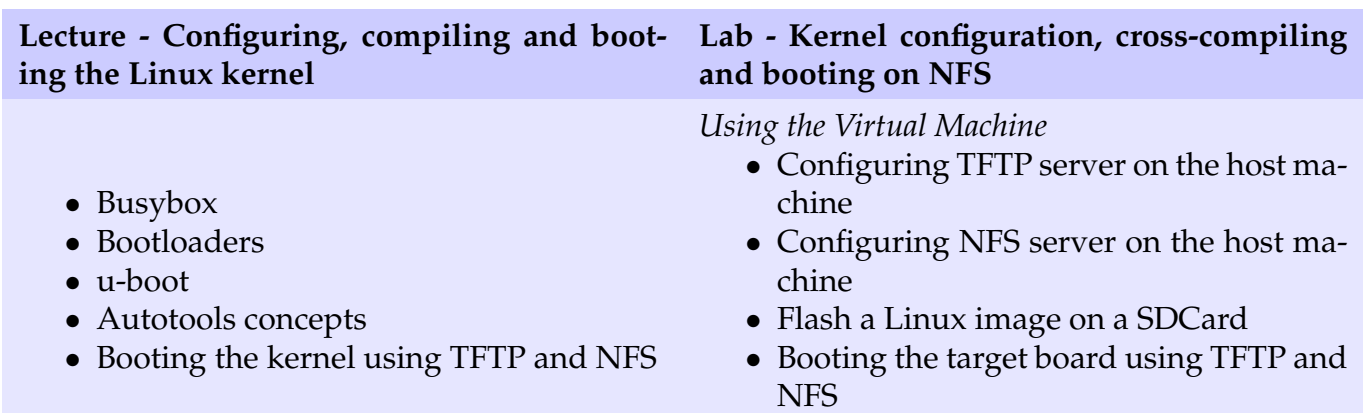

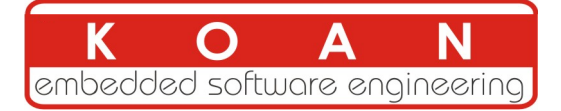

## **Day 2 - Morning**

#### **Lecture - Linux kernel**

- Linux kernel sources structure
- Details about the API provided to kernel drivers
- Cross compilator toolchains
- Cross-compiling the kernel for the target
- Device Tree

#### **Lecture - Linux kernel details Lab - Using linux**

- Linux kernel introduction
- Linux versioning
- Generating patches with diff
- Understanding the kernel development process

*Using the Virtual Machine*

- Extracting a generic linux kernel
- Applying patches to the kernel with patch
- Configuring the kernel

## **Day 2 - Afternoon**

**Lecture - Configuring, compiling and booting the Linux kernel Lab - Kernel configuration, cross-compiling and booting on NFS**

- Linux kernel configuration
- Kernel booting parameters
- Native and cross-compilation generated files
- CPU pin muxing
- Device Tree
- The init process

*Using the Virtual Machine*

- Cross compile a customized kernel
- Run a modified Linux image on your target board
- Play around with Embedded Linux on your board

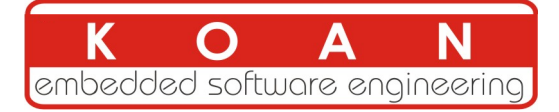

## **Day 3 - Morning**

#### **Lecture - Yocto Project introduction**

- Yocto Project overview
- How to setup the Yocto Project build system
- Organization of the project source tree
- Building a root filesystem image using the Yocto Project

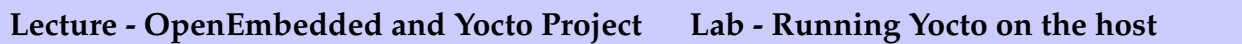

- General concepts of a build system
- Origin of Yocto Project
- Yocto Project recipes
- Yocto Project meta layers
- Configuring the build system
- Customizing the package selection

*Using the Virtual Machine*

- Setup the Poky reference build system
- Building a system image
- Creating a meta layer with Yocto Project
- Creating an example recipe with Yocto Project

### **Day 3 - Afternoon**

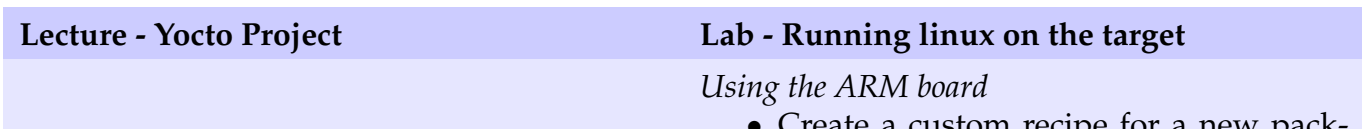

- Writing a minimal recipe
- Adding dependencies
- Development workflow with *bitbake*
- Meta layers customization
- from recipe for a new age *nInvaders*
- Flash a new Linux image on a SDCard
- Writing a recipe for *nInvaders*
- Adding *nInvaders* to the final image
- Play around with generated image on your board